# 智能变电站VLAN配置表自动生成技术的研究和应用

李 鹏<sup>1</sup>, 范 伟<sup>2</sup>, 王 罡<sup>2</sup>, 顾俊捷<sup>1</sup>, 夏 诚<sup>1</sup> (1. 南京五采智电电力科技有限公司,江苏南京211100; 2. 国网天津市电力公司经济技术研究院,天津300450)

摘要:目前智能变电站过程层交换机的流量管理主要采用虚拟局域网(VLAN)划分的方法,该方法需要理解 VLAN的工作原理,并根据信息流进行人工设计,效率不高。文中通过解析光纤物理回路文件(SPCD)和变电站配 置描述文件(SCD),建立交换机的端口拓扑关系,分析各智能电子设备(IED)在交换机中的信息流,根据端口自动 分配端口虚拟局域网标识(PVID),从而自动完成交换机中VLAN配置表的生成。文中设计了<sup>220</sup> kV 典型间隔 VLAN配置表的自动生成的测试用例,通过测试证明,该方法可自动完成智能站交换机 VLAN 配置表的生成,按预 期精细化控制流量走向,大大提高了现场的工作效率,具有一定的实用价值。<br>关键词:智能变电站;交换机;VLAN;自动生成

## <sup>0</sup> 引言

智能变电站中的过程层交换机主要完成间隔 层和过程层设备通信,主要传输面向通用对象的变 电站事件(GOOSE)和采样值(SV)的通信报文,当 过程层交换机不进行流量管理时,任意端口均能收 到本交换机内的所有数据,为了保证各个端口的带 宽余量,必须考虑组播报文的流量管理。目前现场 交换机流量主要采用虚拟局域网(VLAN)进行管 理。但 VLAN 的配置主要采用人工配置,对不同装 置或是不同间隔分配不同VLAN ID(简称VID),然 后根据交换机内的信息流,分配每个 VLAN 所包含 的端口。当前智能变电站的VLAN划分存在以下几 个问题 $[1-6]$ :

: (1)工作量大。VLAN 的划分工作较为复杂, 尤其是精密控制组播流量时,所分配的VLAN号数 量更多,在考虑流出端口时需要非常清楚站内的信

息流走向,对设计者有较高要求。<br>(2)标准不统一。VLAN 划分的标准不够统<br>一,每一个智能站 VLAN 的划分思路不尽相同,带有 明显的个人习惯,对于VLAN号分配的颗粒度均有 不同的理解。 (3)变电站管理盲区。变电站投产时,对于交

换机并无验收项目,对于VLAN划分没有形成验收 要求,更无验收标准。<br>(4) VLAN 划分存在明显的误区。有人认为

GOOSE可以统一分配成一个VID,还有人认为如果 是纯GOOSE 交换机则因为流量低并不需要进行

收稿日期:2017-09-05;修回日期:2017-10-08

中图分类号:TM77 文献标志码:<sup>A</sup> 文章编号:2096-3203(2018)01-0122-08

VLAN划分。但文中认为,这种划分方式回避了雪 崩时大量 GOOSE 突发造成的瞬时流量过高问题,<br>突发流量一旦超过端口最大限额,容易造成报文丢 帧,因此GOOSE 无论是在交换机中单独存在还是 <sup>与</sup>SV共存都应当精细化控制流量。 长期以来,VLAN 配置表没有自动生成的主要

原因是因为缺少光纤回路模型文件,随着《智能变 电站光纤回路建模及编码技术规范》(简称《光纤回 路模型》)标准的起草,VLAN 的自动生成成为可能。<br>标准中提出了光纤物理回路模型文件(SPCD 文 件),SPCD文件包含了两部分,一部分是物理对象 及层级关系,如小室、屏柜、装置、交换机、光纤配线 架(ODF)等;另一部分是光纤连接关系,如光缆、尾 缆及跳纤等的连接关系。通过解析以上两部分能 够获取各个交换机的各个端口的连接设备,即交换 机的端口拓扑关系[7-9]。

。 此外,面向设计院的智能变电站的设计软件也 正在积极起草《智能变电站二次回路设计软件》规 范,提出了在生成的设计文件中能够包括SPCD文 件和变电站配置描述(SCD)文件,且已有设计软件 实现了上述文件的生成,从而为 VLAN 配置表的自 动生成提供了数据源,极大方便了该技术在工程上 的实际应用。 文中将基于SPCD文件建立交换机的端口拓扑

关系,基于SCD文件分析各智能电子设备(IED)的 信息流,根据 SCD 文件中虚回路接收端口筛选 IED 设备在交换机中的信息流,提出适合自动实现的 VID分配方式,从而自动完成交换机中VLAN的自 动生成。

<sup>1</sup> SPCD文件介绍

SPCD文件(对完整的SPCD文件进行了裁剪) 示例如下:

 $\langle$ SPCD version = "2017" revision = "A" >

<Substation desc <sup>=</sup> " <sup>220</sup> kV 祖寺变" name <sup>=</sup> "  $\text{ZS}^{\prime\prime}$  >

 $\langle$ Region desc = " 户外" name = " Outdoor " area  $=$  " true"  $>$ 

<Cubicle name <sup>=</sup> " XLG1A" desc <sup>=</sup> "线路开关汇 控柜A" <sup>&</sup>gt;

<Unit name <sup>=</sup> " 1n" desc <sup>=</sup> "线路1智能终端A" iedName <sup>=</sup> " IL2201A" manufacturer <sup>=</sup> "南瑞继保"

type = " PCS-222B" class = " IED" >

 $<$ Board slot = "1" desc = "GOOSE/SV 插件" type  $=$  "NR1136" >

 $\langle$ Port no = "A" desc = "T1" direction = "Tx" plug  $=$  " LC" usage = " GS"  $/$  >

 $<$ /Board>

 $\langle$ /Unit>

 $\langle$ IntCore name = "XLG1A-TX-01" portA = "1n. 1.A-Tx" portB = "2n.1.A-RT" type = "TX" />

< / Cubicle>

< / Region>

<Cable name = " GL\_181A" desc = " 4 芯光缆(2 备2)-92" coreNum <sup>=</sup> " 4" cubicleA= "R220.XLP1A"

 $cubicleB = "Outdoor.XLG1A" type = "GL" >$ 

 $\langle$ Core no = " 1" portA = " 2n.1.A-RT" portB = "  $2n.1.A-RT''$ 

 $\langle$  Cable $\rangle$ 

< / Substation>

 $\langle$ /SPCD $>$ 

SPCD中的元素及属性定义见表1。

## 2 VLAN 自动生成原理

#### 2.1 VLAN基本原理

IEEE 802.1Q 协议规定,在以太网报文中增加<br>一个4字节的帧标识符(即 VLAN 标签),交换机可 以根据VLAN标签中VID,取值范围是0到4095,控 制该报文的转发范围。

PVID,就是端口VLAN ID,其作用在于:当一个 组播报文进入交换机没有带 VLAN 标签,其 VID 就 会填写该端口的PVID,这个组播报文的VID 就是 这个端口的PVID号;如果一个组播报文进入交换 机已经带有 VLAN 标签则依然保持自身标签属性,

不受 PVID 影响。<br>不同厂商的交换机的配置方法均略有差异,但 主要思路相同。

#### 2.2 VLAN ID自动分配思路分析

如何分配VID是VLAN自动划分的重点,以下 分2种情况进行说明。

2.2.1 组播报文从装置输出直接带VLAN标签

这种方式是在SCD分配VID,对每个组播报文 从装置输出即带VLAN标签。VID自动分配从精细 化控制流量的角度,可以根据间隔,根据装置,根据 组播报文3种方式,不考虑电压等级和报文类型等 粗颗粒度控制方式。需要说明的是,这种方式更适 合单网方式,双网方式由于 AB 网的报文完全相同,<br>如果光纤连接错误容易发生网络风暴。<br>(1)根据间隔。由于大部分变电站的 SCD 文

件中不包含系统规范描述文件(SSD)部分,因此无 法实现根据间隔进行自动分配,不推荐这种方式。 (2)根据装置。软件可自动化实现,完全可根

据装置分配VID,一个装置的若干报文属于一个 VLAN,完全可满足智能站的流量控制的要求,单网 情况下可以采用这种方式。<br>(3)根据组播报文。软件可自动化实现,完全

可根据静态组播分配VID,每个组播报文属于一个 VLAN,与静态组播控制的颗粒度完全相同,相同的 流量控制精度下更推荐静态组播方式,不推荐这种 方式。

2.2.2 组播报文从装置输出不带VLAN标签

这种方式主要依靠交换机的端口 PVID 对每个 进入交换机组播报文打 VLAN 标签,同上,PVID 的 自动划分从精细化控制流量的角度,可以根据间 隔,根据装置,根据端口3种方式,不考虑电压等级 和报文类型等粗颗粒度控制方式。这种方式由于 AB网的VLAN分配不同,因此不容易因为光纤连接 错误造成网络风暴。<br>(1)根据间隔。原因同上,不推荐这种方式。<br>(2)根据装置。正常情况一个装置在交换机上

对应一个端口,个别装置如站域保护等可能存在多 个端口上交换机。软件完全可根据装置分配PVID, 一个装置的若干报文属于一个VLAN,完全可满足 智能站的流量控制的要求,可以采用这种方式。 (3)根据端口。软件完全可根据端口分配

PVID,一个端口的若干报文属于一个VLAN,较装置 分配的VLAN颗粒度较小,且软件实现简单,因此文 中推荐采用这种方式。<br> 综上,文中推荐采用通过交换机端口打 VLAN

## 表<sup>1</sup> SPCD元素及属性定义

Tab. 1 Elements and their attributes of SPCD

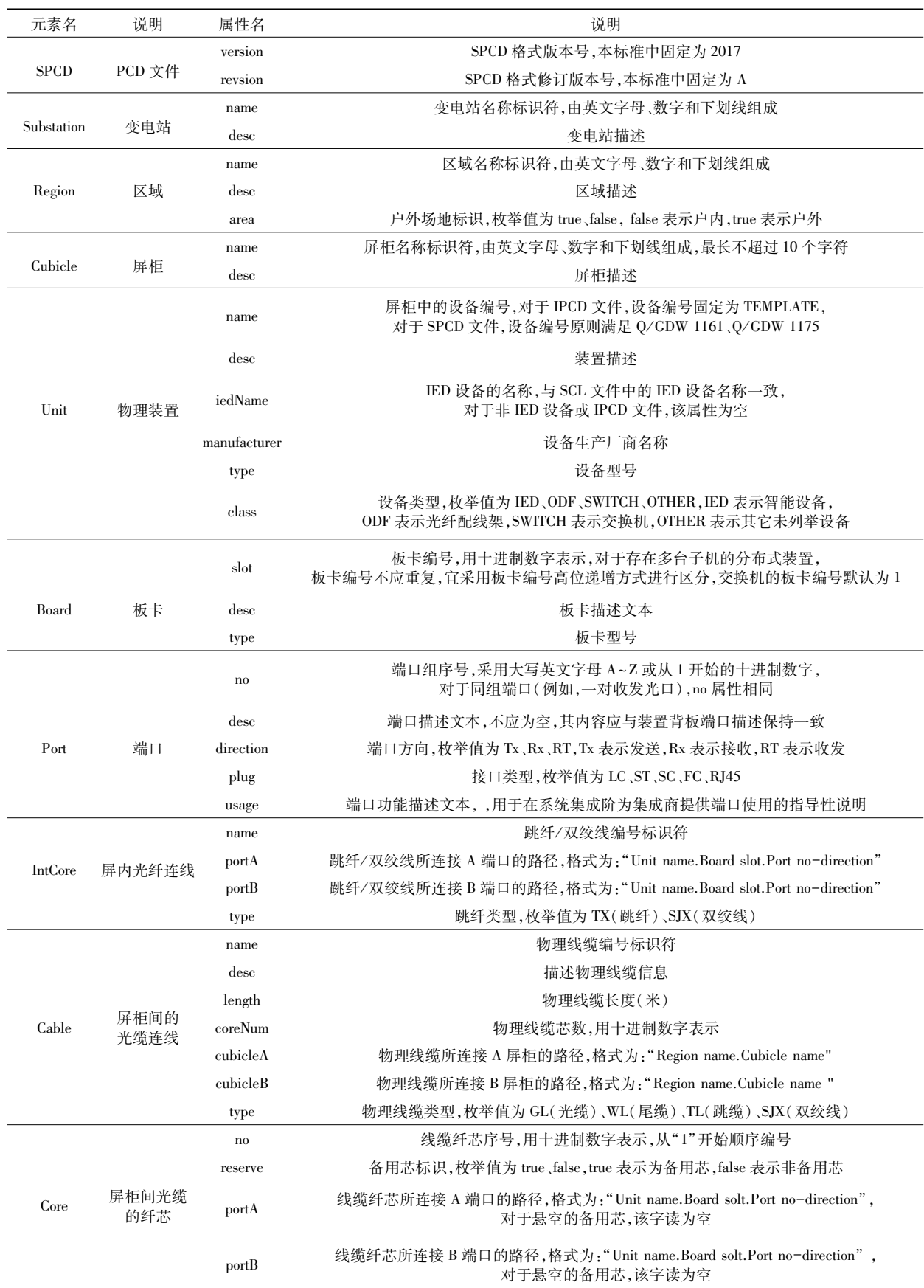

标签及根据端口分配PVID 的方式。此方式下,软 件实现较为简单,流量控制颗粒度也较为精细,不 受单双网影响,适宜在智能变电站推广应用。

### 2.3 VLAN 配置表自动生成原理

VLAN 人工配置流程如下:<br>(1) 根据图纸整理交换机的端口的拓扑关系;

(2)人工分析各个IED设备在交换机中的信 息流;

(3) 人工分配 PVID 或 VID。<br>(4) 根据信息流人工分配各 VID 的输出端口;

(5)对于跨交换机传输的组播报文,需要增加 从信息源输入端口到输出端口所经交换机的级联 端口。

VLAN 的自动生成过程也将参考人工的方式,<br>其整体思路见图 1。

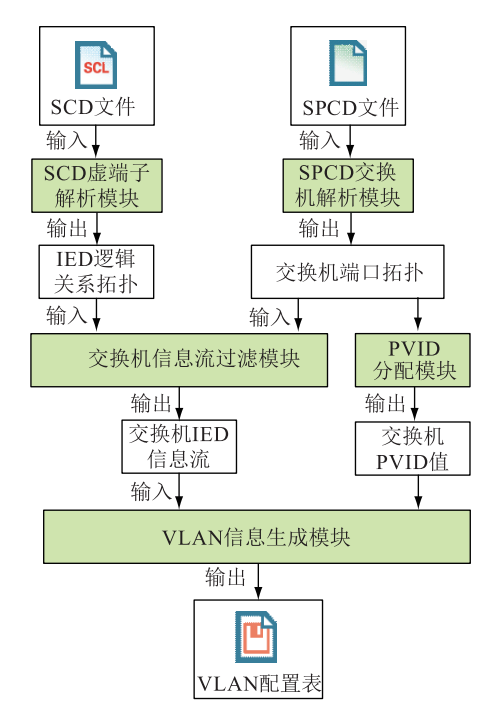

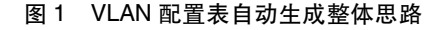

#### Fig.1 General idea of automatically generation of VLAN configuration tables

(1) SCD 虚端子解析模块。输入 SCD 文件生 成 IED 逻辑关系拓扑, 即 IED 的信息流, 已有大量 文献针对SCD文件进行了信息流的分析及可视化, 此处不再赘述[10-14] ,需要说明的是这里的SCD文件 要求在接收连线(Inputs)元素遵循IEC <sup>61850</sup>继电 保护建模规范,在接收连线中含有接收端口信息,<br>如在<ExtRef daName = "stVal"doName = "Pos"ied-Name = " $IL2201A$ " ldInst = " $RPIT$ " lnClass = "XCBR" lnInst = "1" prefix = "Q0A" intAddr = "1-A:PIGO/ GOINGGIO1. DPCSO1.stVal" />包含接收 端口1-A,通过接收端可以完成交换机内信息流的

筛选 $^{[15]}$ 。

(2)SPCD交换机解析模块。输入SPCD文件 生成交换机端口拓扑,其方法如下:在SPCD 文件 中,识别交换机设备,并根据交换机的各个端口进 行遍历,对于某个端口,根据端口连接关系不断查 找,直至查找到IED设备或交换机设备为止,某个 端口的查找逻辑见图2。所有端口查找完毕,即可 完成交换机的端口拓扑关系。

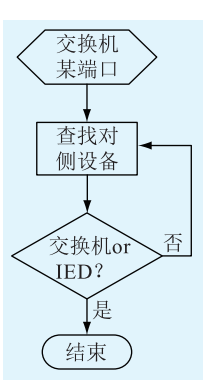

## 图<sup>2</sup> 交换机解析模块中某端口查找逻辑 Fig.2 Find logic of some port in switches parsing module

交换机及交换机端口的数据结构如下所示。<br>端口结构至少应该包括每个端口对侧设备类型、编 号、描述、PVID;交换机结构应该包括所有端口的列 表、本交换机的编号、描述,其数据完全可以通过解 析SPCD文件进行填充,但是级联交换机信息需要 进一步分析获取。

struct Port{

int no;/ /交换机端口号

int type;//对侧设备类型 0 表示 IED, 1 表示交

换机

QString name;//对侧 IED 或交换机的编号 QString desc;//对侧 IED 或交换机的描述 int PVID://自动分配的 PVID 值} structSwitch{

QList<Port \* > lstPort;//所有端口的列表

QString name;//本交换机的编号

QString desc;//本交换机的描述

QList< Switch \* > lstSwitch;//级联交换机信 息}

图3展示了交换机级联关系的查找逻辑,对交 换机的某端口对侧设备进行判断,如果是交换机,<br>记录编号s,然后遍历所有交换机,如某交换机编号 <sup>f</sup> ,看f与s是否相同,当相同时则认为这2个交换机 有级联,如果没有则继续查询,直到所有的交换机 级联关系查询完毕为止。

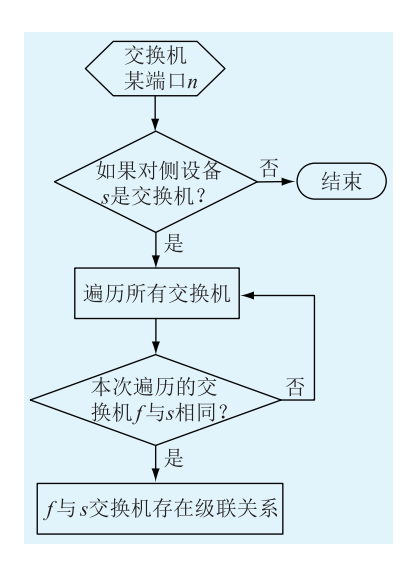

图<sup>3</sup> 级联交换机查找逻辑 Fig.3 Find logic of Cascade switches

(3)PVID分配模块。对交换机的IED设备端 口分配PVID 值,为了方便,<sup>A</sup> 网的PVID 取值从 <sup>1001</sup>开始,B网从2001开始,每个端口加1,级联端 口默认为1,PVID值存储于每个端口中,见2.3SPCD 交换机解析模块中的Port 的数据结构。见图<sup>4</sup> 中 的左半部分,一个端口对应一个PVID,当这个端口 的组播报文进入交换机,会根据PVID 打上VLAN 标签,其VID值就是PVID值。 (4)交换机信息过滤模块。该模块实际上就是

通过 Inputs 元素接收端口信息完成 IED 虚实回路的 关联,文献[7]已经对虚实回路的解析方法,完整路 径的搜索方法进行了深入研究,本文不研究全部虚 实回路的对应关系,仅考虑交换机的虚实回路对应

关系,因此比较简单。 具体流程见图4右上半部分,根据交换机端口 拓扑遍历交换机所有端口的IED设备,端口标记为  $n$ , IED 设备标记为 $a$ , 根据 $a$  的信息流查找其订阅 信息及接收端口 m, 如果 m 与 n 不同, 则说明这个 信息不经过交换机;如果 m 与 n 相同,则说明该信 息流经过交换机。通过上述方法能够筛选出a在交 换机的订阅信息流,其订阅的对侧装置可能存在于

本交换机,也可存在于级联交换机。<br>(5) VLAN 配置表生成模块中,输入交换机中 的 IED 信息流和 PVID 信息,生成 VLAN 配置表,具 体流程见图4右下半部分。对于筛选出的a在交换 机的信息流,如果发送设备和a同一个交换机,则只 需要在本交换机 VLAN 配置表中对该 VLAN 增加  $n$ 端口;如果发送设备和a不在同一个交换机,则除了 在本交换机对该 VLAN 增加 n 端口外, 也需要对从 源发生点到所有途径交换机对该VLAN增加级联端

口转发。

转发端口分为去除标记端口(UntagPort)和标 记端口(TagPort), UntagPort 将组播报文的 VLAN 标 签去除,TagPort保留组播报文的VLAN标签。软件 实现原则如下:对于级联端口使用TagPort,对于非 级联端口使用 UnTagPort。其实装置对有 VLAN 标 签的和无VLAN标签的组播报文都是兼容的,软件 不做区分统一采用TagPort 也是无妨的,交换机中 维护的每个VLAN数据结构如下。

structVLAN {

intVID;//VLAN ID

QList<int> lstOutPort\_Tag;//VID 输出带 Tag 的 端口

QList<int> lstOutPort\_UnTag;//VID 输出不带 Tag的端口}

需要说明的是,对于故录网分等设备,由于其 订阅信息一般不体现在SCD中,因此这些端口必须 依靠人工进行分配。

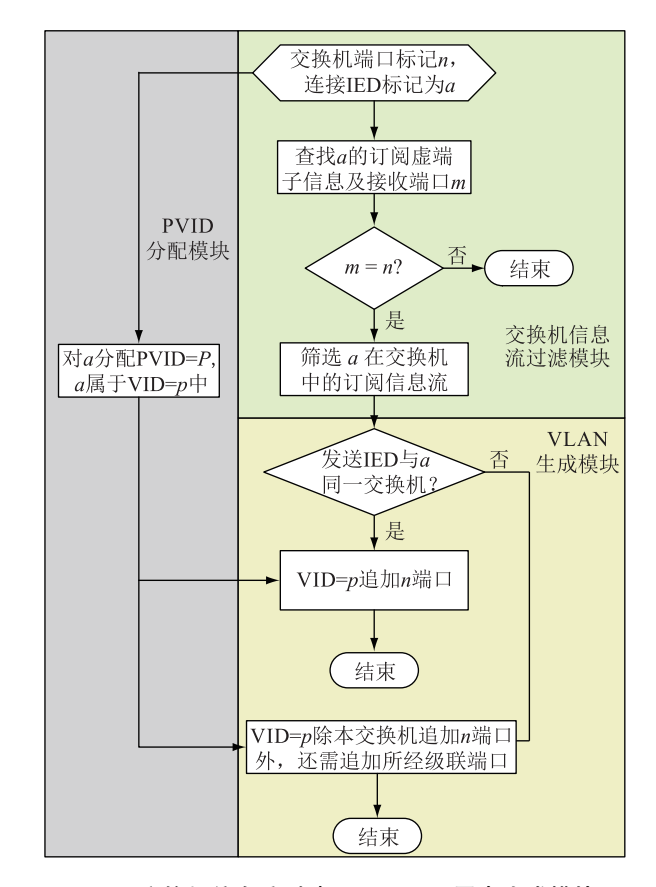

图<sup>4</sup> 交换机信息流过滤及VLAN配置表生成模块 Fig.4 Information flow filtering and VLAN tables generation modules of switches

## 2.4 VLAN 配置文件的格式

目前交换机并没有针对配置文件做标准化规 范,各厂家均采用私有配置文件。本文的测试用例 是在PCS922 进行,其文件格式采用可扩展标记语

言(XML)方式描述,如下:

<SWITCH>

<PVIDLST>

```
\langlePort no = "1" PVID = "1001" />
```
... < / PVIDLST>

<VLANLST>

 $\langle$ VLAN VID="1001" >

 $\langle$ TagPbits val = "1,2,3,4" >

```
\langleUnTagPbits val = 20" >
```
 $\langle$ /VLAN  $>$ 

... < / VLANLST>

```
< / SWITCH>
```
#### 表 2 交换机 VLAN 配置文件元素及属性定义

Tab. 2 Elements and their attributes of VLAN configuration file of switch

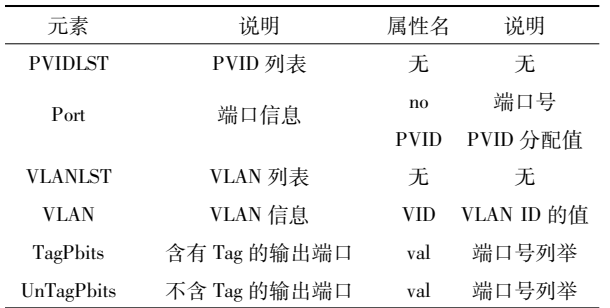

## <sup>3</sup> 测试用例说明

以 220 kV 典型线路间隔进行说明, 网络结构见 图5。中心交换机连接设备包括母线保护A、母线 测控、母线合并单元 A、1M 智能终端、2M 智能终端,<br>线路交换机连接设备包括线路保护 A、线路测控、线 路合并单元A、线路智能终端A。交换机型号为南 瑞继保PCS9882。

PCS9882支持<sup>2</sup> 种视角划分VLAN,也是各交 换机常见的配置方式,一种是以端口为视角,列出 端口所属的VLAN 号(PORT VLAN);另一种是以 VLAN为视角,列出VLAN 包含的端口号(VLAN PORT)。2种方式其实是二维数组的<sup>2</sup> 种观察视 角,文中的原理图是按照VLAN PORT的方式进行 分析提出,通过数据的重新组织也能够方便导出 PORT VLAN 的方式,此处依然以文中原理图中的 VLAN PORT 的方式进行介绍。

PCS9882支持报文传出去VLAN标签功能,现 行的装置均兼容有标签和无标签组播报文,为了更 方便说明,统一按有标签处理。

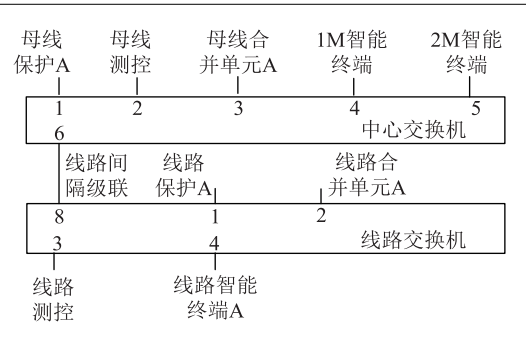

#### 图<sup>5</sup> <sup>220</sup> kV典型线路间隔网络

Fig.5 220 kV typical line bay network diagram

通过交换机的信息流如图6所示,交换机的信 息流主要包括:<br>(1)线路保护和母线保护之间传输远跳、启动

失灵信息。<br>(2)线路测控采集合并单元的采样和告警信

息,遥控智能终端和采集智能终端的开入告警信 息,线路智能终端提供位置给线路合并单元。<br>(3)母线测控采集母线合并单元的采样和告警

信息,遥控智能终端和采集智能终端开入告警信 息,母线智能终端提供位置给母线合并单元(限于 篇幅不包含母联智能终端提供位置给母线合并单 元)。

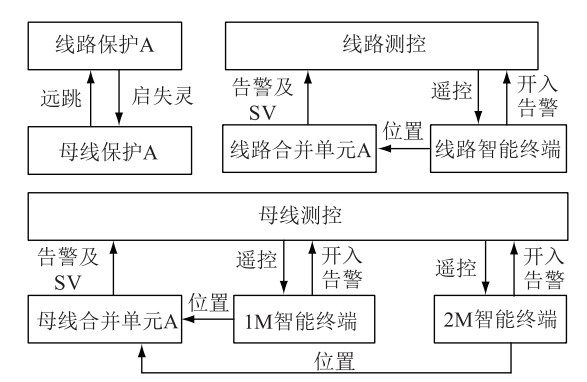

## 图<sup>6</sup> <sup>220</sup> kV典型线路间隔交换机内的信息流

Fig.6 220 kV typical line bay flow chart in switch

搭建上述网络环境,通过设计软件生成SPCD 文件和SCD文件。根据SPCD文件进行PVID自动 分配,分配结果见表3和表4。

表<sup>3</sup> 中心交换机PVID分配

Tab. 3 PVID allocation table of central switch

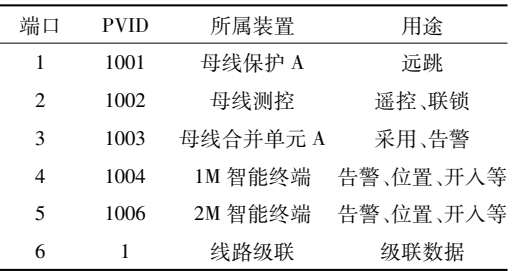

表<sup>4</sup> <sup>220</sup> kV线路间隔交换机PVID分配 Tab. 4 PVID allocation table of 220 kV line bay switch

| 端口             | <b>PVID</b> | 所属装置     | 用途                 |
|----------------|-------------|----------|--------------------|
| 1              | 1007        | 线路保护 A   | 启动失灵               |
| $\mathfrak{D}$ | 1008        | 线路测控     | 谣控、联锁              |
| 3              | 1009        | 线路合并单元 A | 采样、告警              |
| 4              | 1010        |          | 线路智能终端 A 告警、位置、开入等 |
| 8              | 1           | 中心交换机级联  | 级联数据               |

依照图4的流程能够生成VLAN配置文件,为 方便查看以表格进行显示,见表<sup>5</sup> 和表6。对表<sup>5</sup> 和表 6 举例说明。<br>例 1:因为母线测控对 1M 智能终端,2M 智能终

端存在遥控信息流,所以中心交换机母线测控(VID <sup>=</sup> <sup>1002</sup>)的输出端口为4和5。 <sup>例</sup>2:因为母线保护对线路保护存在远跳信息

流,所以中心交换机的母线保护(VID <sup>=</sup> <sup>1001</sup>)输出 端口为6,线路交换机的母线保护输出端口为1。

表<sup>5</sup> 中心交换机VLAN配置 Tab. 5 VLAN configuration table of central switch

| VID  | 转发端口          | 所属装置     | 用涂        |
|------|---------------|----------|-----------|
| 1001 | 6             | 母线保护 A   | 远跳        |
| 1002 | 4.5           | 母线测控     | 谣控、联锁     |
| 1003 | $\mathcal{D}$ | 母线合并单元 A | 采用、告警     |
| 1004 | 2.3           | 1M 智能终端  | 告警、位置、开入等 |
| 1006 | 2.3           | 2M 智能终端  | 告警、位置、开入等 |
| 1007 |               | 线路保护 A   | 启动失灵      |

表 6 220 kV 间隔交换机 VLAN 配置

Tab. 6 VLAN configuration table of 220 kV line bay switch

| VID  | 转发端口          | 所属装置     | 用途        |  |
|------|---------------|----------|-----------|--|
| 1007 | 8             | 线路保护 A   | 启动失灵      |  |
| 1008 | 4             | 线路测控     | 谣控、联锁     |  |
| 1009 | $\mathcal{P}$ | 线路合并单元 A | 采样、告警     |  |
| 1010 | 2.3           | 线路智能终端 A | 告警、位置、开入等 |  |
| 1001 | 1             | 母线保护 A   | 远跳        |  |

将上述 VLAN 配置文件下装到交换机,交换机 可按预期控制端口进行转发,证明VLAN配置表的

自动生成技术在现行规范下是完全可行的。<br>这里仅仅是一个线路间隔,如果从整站考虑,<br>一个220 kV等级的智能站 VLAN 的设计工作至少 需要 2 d 左右,采用自动化的方式仅仅需要几分钟

就可以完成,大大提高了设计效率。<br>由于各个交换机的 VLAN 设置虽然原理相近,<br>但是设置方法都不尽相同,参数多少也不一样,文

中提出的研究虽然是基于PCS9882,但是其他交换 机也可参考执行。 可以想象,如果能统一交换机配置文件,一键

生成统一的标准配置文件进行下装,不但方便了软 件的收敛开发,在实际工程中也会极大的缩短人工 设计和配置时间[16-18]。

## <sup>4</sup> 结语

智能站交换机的VLAN 配置主要依靠人工完 成,存在效率较低,经验不足的问题,直接影响了配 置的准确性,工程投运也没有相关的验收要求,更 无验收标准,属于智能变电站的管理盲区。 文中适时地结合智能变电站光纤回路标准的

发展及设计软件开发的最新进展,前瞻性的开展了 VLAN自动生成技术的研究,较为详细地分析了智 能变电站交换机 VLAN 配置表的自动生成方法,并 通过实际的测试用例进行验证。

VLAN 配置表的自动生成技术上实现难度不 大,但是具有较突出的工程应用价值,可有效提高 现场的交换机换机的设计效率,对于规范过程层交 换机的流量管理标准化具有一定的参考意义。此 外,积极研究交换机标准化配置,可有助于自动生 成标准化配置后一键下装,进一步提高工作效率。<br>**参考文献:**<br>[1] 刘明慧,赵晓东,司 梦,等. 智能变电站网络流量管理方

式的研究与应用[J]. 电力系统保护与控制,2012,40(23): 87-92.

LIU Minghui, ZHAO Xiaodong, SI Meng, et al. Research and application of process level network flow management in smart substation<sup>[J]</sup>. Power System Protection and Control, 2012, 40 (23):87-92.

[2] 周旭峰, 杨 贵, 袁志斌, 等. 交换机流量限制技术及其在 智能变电站中的应用[J]. 电力系统自动化,2014,38(18): 114-118.

ZHOU Xufeng, YANG Gui, YUAN Zhibin, et al. Rated limiting technology of switch and its application in smart substation[J]. Automation of Electric Power Systems, 2014, 38 (18): 114  $-118.$ 

- [3]樊陈,倪益民,窦仁辉,等. 智能变电站过程层组网方案 分析[J]. 电力系统自动化,2011,35(18):67-71. FAN Chen, NI Yimin, DOU Renhui, et al. Analysis of network scheme process layer in smart substation[J]. Automation of Electric Power Systems, 2011, 35(18): 67-71.
- [4] 丁腾波, 林亚南, 赵 萌, 等. 智能变电站虚拟局域网逻辑 结构划分方案的研究[J]. 电力系统保护与控制,2012,<sup>40</sup>  $(1):115-119.$

DING Tengbo, LIN Yanan, ZHAO Meng, et al. Research of the virtual local area network in smart substation [J]. Power System Protection and Control, 2012, 40(1):115-119.

- [5]王松,裘愉涛,侯伟宏,等. 智能变电站GOOSE网络跳闸 探讨[J]. 电力系统自动化,2015,39(18):140-144. WANG Song, QIU Yutao, HOU Weihong, et al. Discussion of GOOSE network trip mode for smart substation [J]. Automation of Electric Power Systems,2015,39(18):140-144.
- [6]李辉,刘海峰,赵永生,等. 智能变电站过程层组网改进 方案[J]. 电力自动化设备,2017,37(3):218-223. LI Hui, LIU Haifeng, ZHAO Yongsheng, et al. Improved process-level networking scheme of smart substation [J]. Electric Power Automation Equipment, 2017, 37 (3): 218 -223.
- [7]国家电网公司. 智能变电站光纤回路建模及编码技术规范 (初稿)[S]. 2017. Sate Grid. Technical Specifications for Modeling and Coding Fi ber Loop in Smart Substation(First Draft)[S]. 2017.
- [8]高磊,杨毅,苏麟,等. 智能变电站二次系统物理回 路建模方法及设计实现[J]. 电力系统保护与控制,2016, <sup>44</sup>(24):131-139. GAO Lei, YANG Yi, SU Lin, et al. A modeling approach and design implementation of secondary system physical circuit for

smart substation [J]. Power System Protection and Control, <sup>2016</sup>,44(24):131-139.

- [9]田源,张志朋,张畅,等. 基于物理回路建模的智能标 签的优化研究[J]. 电气技术, 2017, 18(3):139-142. TIAN Yuan, ZHANG Zhipeng, ZHANG Chang, et al. Optimization of the physical circuit modeling based on smart tags [J]. Electrical Engineering,2017,18(3):139-142.
- [10]曹海欧,高翔,杨毅,等. 基于全模型SCD二次系统在 线监测及智能诊断应用分析[J]. 电力系统保护与控制, <sup>2016</sup>,44(14):136-141.

CAO Haiou, GAO Xiang, YANG Yi, et al. Analysis of online monitoring and intelligent diagnosis based on the full model SCD secondary system [J]. Power System Protection and Con trol,2016,44(14):136-141.

[11]邓洁清,车勇,单强,等. 基于标准中间过程文件的 SCD 版本比对的优化研究[J]. 电力系统保护与控制, <sup>2016</sup>,44(14):95-99.

DENG Jieqing, CHE Yong, SHAN Qiang, et al. Optimal research of SCD version comparison based on the standard middle process files[J]. Power System Protection and Control, <sup>2016</sup>,44(14):95-99.

[12] 郑文彬,王瑞彪. 基于控制虚端子修改的智能变电站 SCD 版本权限管理技术[J]. 智能电网,2015,3(9):792-796. ZHENG Wenbin,WANG Ruibiao. Authority management tech nique of SCD version of smart substation based on the control of virtual terminal modification  $[J]$ . Smart Grid, 2015, 3(9): 792-796.

[13]高磊,石慧,杨毅,等. 智能变电站配置描述文件管 控系统研究与实现[J]. 电力系统自动化,2014,38(12): 3328-3332.

GAO Lei, SHI Hui, YANG Yi, et al. Research and implementation of configuration description file management system for smart substation [J]. Automation of Electric Power Systems, <sup>2014</sup>,38(12):3328-3332.

[14] 孙一民, 刘宏军, 姜建宁, 等. 智能变电站 SCD 文件管控策 略完备性分析[J]. 电力系统自动化, 2014, 38 (16): 105  $-109.$ 

SUN Yimin, LIU Hongjun, Jiang Jianning, et al. Analysis on completeness of substation configuration description file control strategy for smart substation[J]. Automation of Electric Power System, 2014, 38(16): 105-109.

- [15]国家电网公司. Q/ GDW <sup>1396</sup>—<sup>2012</sup> IEC <sup>61850</sup>继电保护工 程应用模型[S]. 2012. Sate Grid. Data model of protection relay in project based on IEC <sup>61850</sup> [S]. 2012.
- [16] 胡绍谦,李 力, 朱晓彤. 提高智能变电站自动化系统工程 实施效率的思路与实践[J]. 电力系统自动化. <sup>2017</sup>,<sup>41</sup>  $(11):173-180.$

HU Shaoqian, LI li, ZHU Xiaotong. Scheme and practice for improving and engineering implementation efficiency of smart substation automation system[J]. Automation of Electric Power Systems, 2017, 41(11): 173-180.

- [17]徐强超,邹三红,邝国安,等. 智能变电站二次系统级测试 平台研发[J]. 广东电力, 2017, 30(3): 81-86. XU Qiangchao, ZOU Sanhong, KUANG Guo'an, et al. Development of secondary system-level testing platform for intelligent substation[J]. Guangdong Electric Power, 2017, 30(3):  $81 - 86.$
- [18]窦乘国,张宏波,陆征军,等.基于智能变电站三层一网的 新型保护装置研制[J]. 江苏电机工程, 2015, 34 (1): 43  $-46.$

DOU Chengguo, ZHANG Hongbo, LU Zhengjun, et al. The development of the new protective device based on three-levelin-one-network situation of smart substation  $\lceil J \rceil$ . Jiangsu Electrical Engineering, 2015, 34(1): 43-46.

#### 作者简介:

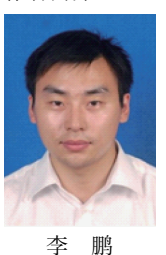

李鹏(1984—),男,本科,工程师,从事 电力系统继电保护相关工作(E-mail: 82565893

@ qq.com);<br> 范 伟(1983—),男,硕士,高级工程师,<br>从事电力系统自动化相关工作;<br> 王 罡(1980—),男,本科,高级工程师,<br>从事电力系统自动化相关工作。

ence and Technology Innovation and Application, 2015 (20):  $207 - 207$ .

[18]王澍,翁利民. 基于DFACTS的无功补偿与谐波抑制研 究[J]. 大众用电,2007(4):22-24. WANG Shu, WENG Liman. Study on reactive power compen-

sation and harmonic suppression based on D-FACTS [J]. Popular Electric Power,<sup>2007</sup> (4):22-24.

#### 作者简介:

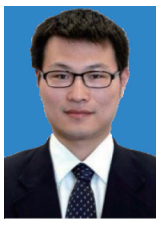

杨光(1983—),男,工程师,从事智能变 电站、柔性交直流输电技术应用工作(E-mail: ygsjtu@ 163.com);<br>李 斌(1963—),女,研究员级高级工程

师,从事电力系统调度规划、智能电网技术前 瞻应用工作。

杨 光

## Application of FACTS Combination Device in Intelligent Substation and Analysis of Its Trip Event

YANG Guang, LI Bin

(State Grid Nanjing Power Supply Company, Nanjing 210019, China)

Abstract: The intelligent substation equipped with both SVG and TSC devices can use the combination advantage of them to achieve smart, flexible and dynamic compensation for the required reactive power. This paper mainly introduces the GM intelligent substation's SVG and its intelligent coordination control system with TSC from the aspects of principle, structure, performance and control strategy. At the same time, it analyzes the SVG protection tripping event, and finds out the reason, That is, the system voltage harmonic surge triggering related protection malfunction. In the end it gives the relevant rectification measures and recommendations, hopping useful for the design and inspection of the similar FACTS equipments' (such as STATCOM, UPFC, etc.).

Key words: FACTS; SVG; TSC; FACTS intelligent coordinated control system; protection tripping event

(编辑 杨卫星)

### (上接第129页)

## Research and Application of VLAN Configuration Tables Automatic Generation Technology in Smart Substation

LI Peng<sup>1</sup>, FAN Wei<sup>2</sup>, WANG Gang<sup>2</sup>, GU Junjie<sup>1</sup>, XIA Cheng<sup>1</sup>

(1. Nanjing Five-C Smart Power Grid Technology Co., Ltd., Nanjing 211100, China;

2. State Grid Tianjin Economic Research Institute, Tianjin 300450, China)

Abstract: At present, the traffic management of the switches at the smart substation process level mainly adopts VLAN division method. Need to understand the working principle of VLAN and design artificially by information flow, so efficiency is not high. By analyzing the SPCD and SCD, the port topological relations of the switches are established, and the information flow of each intelligent electronic device (IED) device in the switch is analyzed, and the port VLAN ID is automatically assigned according to the ports (PVID) to auto-complete the generation of VLAN configuration tables in the switch. An automatically generated test case of 220 kV typical interval VLAN configuration table is designed. The test proves that this method can automatically generate the VLAN configuration table of intelligent station switch and control the flow direction according to the expected refinement, greatly improving the working efficiency of the site, has a certain practical value.

Key words: smart substation; switch; VLAN; automatic generation

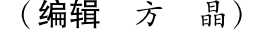